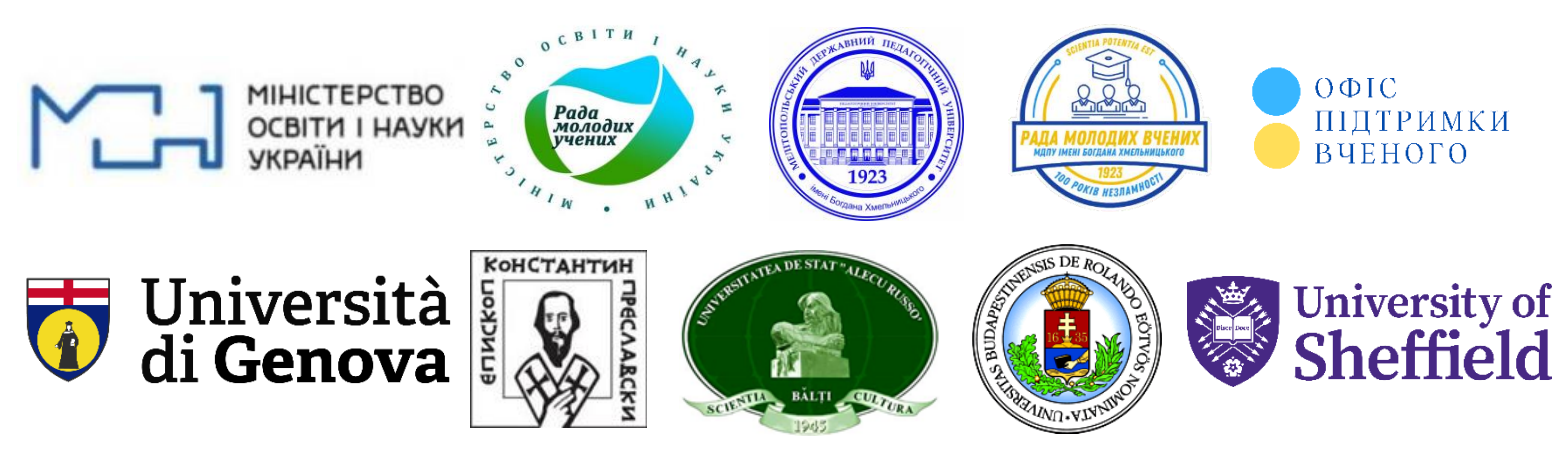

# **!!! ПРОГРЕСИЛЬН:**

Міністерство освіти і науки України Мелітопольський державний педагогічний університет імені Богдана Хмельницького Офіс підтримки вченого Рада молодих учених при МОНУ ГО «Прогресильні» Університет Генуї (Італія) Шуменський університет «Єпископ Костянтин Преславський» (Болгарія) Eötvös Loránd Університет (Угорщина) Бєльцький державний університет імені Алеку Руссо (Молдова) Університет Шеффілда (Сполучене Королівство Великої Британії та Північної Ірландії)

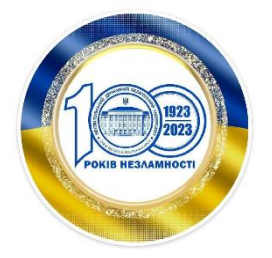

## ШАНОВНІ КОЛЕГИ!

Запрошуємо Вас взяти участь в онлайн-форматі в II МІЖНАРОДНІЙ НАУКОВО-ПРАКТИЧНІЙ КОНФЕРЕНЦІЇ ЗДОБУВАЧІВ ВИЩОЇ ОСВІТИ І МОЛОДИХ УЧЕНИХ **«**ЄВРОІНТЕГРАЦІЙНІ ОРІЄНТИРИ ІННОВАЦІЙНОГО НАУКОВОГО ПОШУКУ МОЛОДІ УКРАЇНИ**»**

## *Запоріжжя – Мелітополь, 27–28 червня 2024 року*

Планується робота таких **секцій:**

- 1. Гармонізація європейського освітнього простору.
- 2. Європейське співробітництво в галузі науки.
- 3. Захист прав молоді.
- 4. Розвиток соціальних навичок молоді навчання для життя.
- 5. Геополітичний вимір молодіжної політики.

Матеріали конференції будуть опубліковані в електронному збірнику матеріалів конференції **«Євроінтеграційні орієнтири інноваційного наукового пошуку молоді України»** упродовж місяця з дати її проведення.

Учасники конференції матимуть нагоду опублікувати результати власних досліджень у **Науковому віснику Мелітопольського державного педагогічного університету імені Богдана Хмельницького**. **Серія: Педагогіка.** Журнал внесено до реєстру наукових фахових видань України категорії Б (наказ Міністерства освіти і науки України від 02.07.2020 № 886) [http://nfv.ukrintei.ua/view/5b1925e27847426a2d0ab4b6.](http://nfv.ukrintei.ua/view/5b1925e27847426a2d0ab4b6) Статті подаються тільки в електронній версії (pedagogy@mdpu.org.ua) або завантажуються безпосередньо через інтерфейс OJS [\(http://ojs.mdpu.org.ua/index.php/nv\)](http://ojs.mdpu.org.ua/index.php/nv). Вимоги до оформлення статей – у додатку.

*Робочі мови конференції:* українська, англійська, болгарська.

*Організаційний внесок* становить 100 гривень (усі зібрані кошти будуть перераховані на потреби ЗСУ).

Для участі в конференції необхідно **до 25 червня 2024 року** подати заявку (оформлюється українською або англійською мовами) та скан-копію або якісне фото чеку, що підтверджує сплату організаційного внеску в сумі 100 грн. (банківська картка: 5169 3351 0021 1966 МДПУ ЗАРАЗ І ЗАВЖДИ ГО) за посиланням на Гугл-форму: **<https://forms.gle/2dL4hXSGDbyZkTkT9>** Тези доповідей приймаються до 15 липня 2024 року на електронну адресу **conf** science@mspu.edu.ua Збірник матеріалів конференції буде надіслано її учасникам упродовж місяця з дня проведення конференції.

Адреса для листування: kiriyenkoa@ukr.net

Телефон для довідок:

+38 097 6953818 (Viber, Telegram, WhatsApp) – Кирієнко Олександр

Геннадійович

+38 066 0031058 (Viber, Telegram, WhatsApp) – Негрій Ольга Іванівна

#### **ВИМОГИ ДО ОФОРМЛЕННЯ ТЕЗ**

Тези подаються у редакторі Microsoft Word (Times New Roman, розмір – 14, міжрядковий інтервал – 1,5, абзацний відступ – 1 см, усі береги – 2 см) у форматі .doc без переносів у словах*.* Прізвище та ініціали друкуються праворуч у верхньому куті. Назва тез доповіді – великими літерами жирним шрифтом посередині симетрично до тексту. Основний текст друкується через один рядок після назви. Список авторів у бібліографії подавати в алфавітному порядку, посилання в тексті робити у квадратних дужках, зазначаючи номер джерела та сторінку: [1, с. 45].

#### **Зразок оформлення тез**

О.Г. Кирієнко Мелітопольський державний педагогічний університет імені Богдана Хмельницького

## **НАЗВА ТЕЗИ**

Текст…………………………………………………………………………….

## ЛІТЕРАТУРА

1. Тимошенко З. І. Болонський процес в дії: словник-довідник. К.: Європ. ун-т, 2007. 219 с.

# **ІНФОРМАЦІЯ ДЛЯ АВТОРІВ І. ЗАГАЛЬНІ ВИМОГИ ДО ОФОРМЛЕННЯ СТАТТІ:**

1. Статті подаються тільки в електронній версії (pedagogy@mdpu.org.ua) або завантажуються безпосередньо через інтерфейс OJS [\(http://ojs.mdpu.org.ua/index.php/nv\)](http://ojs.mdpu.org.ua/index.php/nv).

2. Мова статті: українська, англійська.

3. Обсяг статті – від *0,4* (*16 000*) до *1 др. арк***.** *(40 000 друкованих знаків разом із пробілами).* (Меню – Сервіс – Статистика). Оптимальний обсяг статті *–* 0,5 др. арк.

4. Текст має бути набраний у текстовому редакторі MS Word.

5. Параметри сторінки: всі поля – 2,5 см, без колонтитулів і нумерації сторінок. Розмір паперу – А 4.

6. Шрифт основного тексту Times New Roman, розмір 12, стиль звичайний. Текст друкується без переносів.

7. Параметри абзацу:

- вирівнювання за шириною;
- міжрядковий інтервал 1;
- абзацний відступ 1 см;
- інтервал між абзацами 0 мм.

### **ІІ. ВИДАВНИЧЕ ОФОРМЛЕННЯ СТРУКТУРНИХ ЕЛЕМЕНТІВ ТЕКСТУ СТАТТІ:**

**Блок 1.** Індекс **УДК** (12 пт, у лівому куті, напівжирний шрифт, без відступу першого рядка);

**Блок 2** – українською мовою:

– **назва статті** (12 пт, відцентрована, напівжирний шрифт, великі літери, абзац без відступу першого рядка);

– ПІ автора (повністю, 12 пт, звичайний, відцентровано);

– *назва закладу, де працює автор (повністю, 12 пт, відцентровано, курсив);*

– **Анотація**: (12 пт, курсив, напівжирний). Далі з нового рядка – текст анотації обсягом від 600 до 800 друкованих знаків (12 пт, звичайний, по ширині тексту);

– **Ключові слова**: (12 пт, напівжирний). Далі в тому ж рядку – перелік ключових слів від 3 до 8 термінів, розділених знаком «;» (12 пт, звичайний, по ширині тексту).

**Блок 3** – англійською мовою:

– **Resume**: (12 пт, напівжирний).

– **ПІ автора** (з нового рядка, повністю, 12 пт, по ширині тексту);

– **назва статті** (12 пт, напівжирний шрифт, зразу після ПІ автора в цьому ж

рядку, малими літерами). Далі з нового рядка – текст анотації обсягом від 1500 до 2000 друкованих знаків (12 пт, звичайний, по ширині тексту);

– **Keywords:** (12 пт, напівжирний). Далі в тому ж рядку – перелік ключових слів від 3 до 8 термінів, розділених знаком «;» (12 пт, звичайний).

**Блок 4** Основний текст статті (12 пт, шрифт звичайний) повинен містити такі елементи, затверджені постановою президії ВАК України № 7-06/1 від 15.01.2003 р. «Про підвищення вимог до фахових видань, внесених до переліку ВАК України»:

– постановка проблеми в загальному вигляді та її зв'язок із важливими науковими чи практичними завданнями;

– аналіз останніх досліджень і публікацій, у яких започатковано розв'язання порушеної проблеми, і на які спирається автор;

– формулювання цілей статті (постановка завдання);

– виклад основного матеріалу дослідження з повним обґрунтуванням отриманих наукових результатів;

– висновки дослідження й перспективи подальшої роботи в цьому напрямі. **Блок 5**. Список використаних джерел (мовою оригіналу):

– підзаголовок «Список використаних джерел» (окремий абзац, 12 пт, напівжирний шрифт, прописними літерами, відцентровано);

– перелік використаних джерел (12 пт, звичайний шрифт) подається в алфавітному порядку, оформлюється згідно з ДСТУ ГОСТ 7.1:2006.

– покликання на джерело в тексті подавати в круглих дужках (Ашиток, 2015, с. 4), де вказується автор, рік видання і номер сторінки.

**Блок 6**. Список використаних джерел (англійською мовою):

– підзаголовок «References» (окремий абзац, 12 пт, напівжирний шрифт, прописними літерами, відцентровано);

– список використаних джерел із дотриманням вимог [APA style,](http://www.michener.ca/lrc/lrcapa.php) 6th edition: [\(http://www.calstatela.edu/library/guides/3apa.pdf,](http://www.calstatela.edu/library/guides/3apa.pdf)

[https://owl.english.purdue.edu/owl/resource/560/01/,](https://owl.english.purdue.edu/owl/resource/560/01/)

http://library.nmu.edu/guides/userguides/style\_apa.htm).

**Блок 7**. Коротка довідка про автора (авторів) українською та англійською мовами: прізвище, ім'я, ім'я по батькові – науковий ступінь, учене звання, посада, власний e-mail; назва ЗВО, юридична адреса закладу.

## **ІІІ. ФОРМАТУВАННЯ ОКРЕМИХ ОБ'ЄКТІВ:**

## *3.1.1. Списки*

Списки оформлюються так:

- нумеровані: $\langle 1, \rangle$ ,  $\langle 1 \rangle$ ,  $\langle \langle a \rangle$ ;
- марковані: «— », «•».

## *3.1.2. Таблиці*

Таблиці нумеруються. Слово «*Таблиця 1.*» подається курсивом у правому куті. Формат **назви таблиці**: відцентрована назва, напівжирний шрифт, розміщення – над таблицею. Після таблиці необхідно один рядок пропустити.

*Таблиця 1*

## **Дидактичні можливості вебінар орієнтованих платформ**

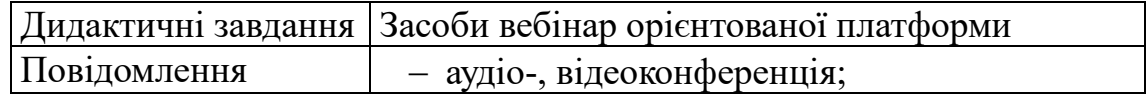

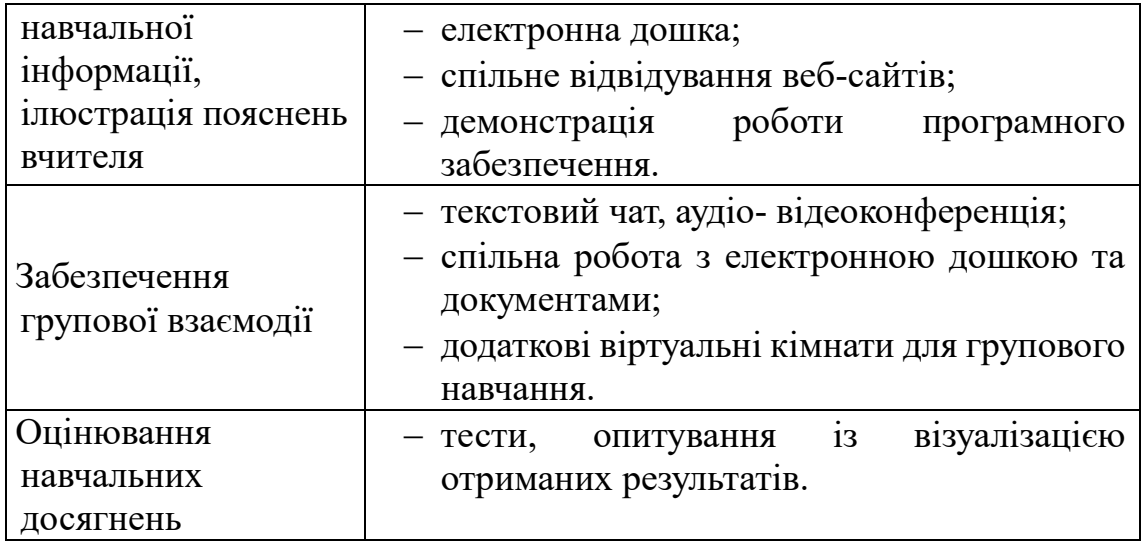

### *3.1.3. Рисунки*

Рисунки нумеруються. Формат підпису рисунка: відцентрована назва, курсив, розміщення – під рисунком, позначається скороченим словом «*Рис.*».Перед рисунком і після нього необхідно пропустити один рядок.

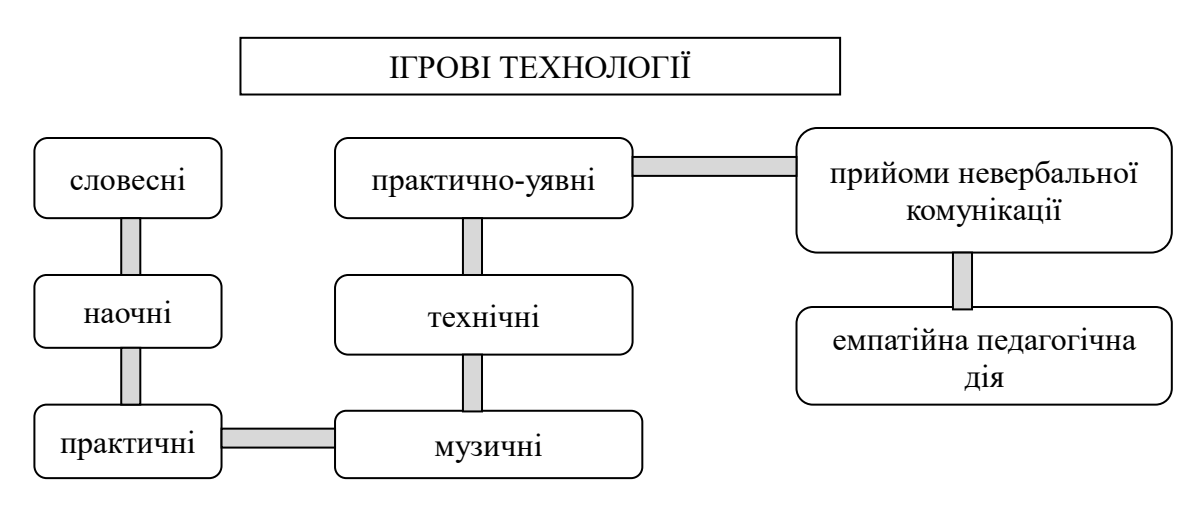

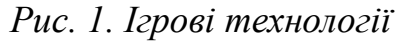

## **IV.ТЕХНІЧНІ ВИМОГИ ДО НАБОРУ:**

Скорочення типу *та ін, і т. п.*, ініціали при прізвищах (напр., *К. Д. Ушинський*), назви населених пунктів типу *м. Київ, с. Іванівка* друкуються через нерозривний пробіл. Скорочення типу 90-*ті, 1-го –* із нерозривним дефісом.

При наборі тексту слід розрізняти символи тире « – » та дефіс «-»

Основний тип лапок – «».

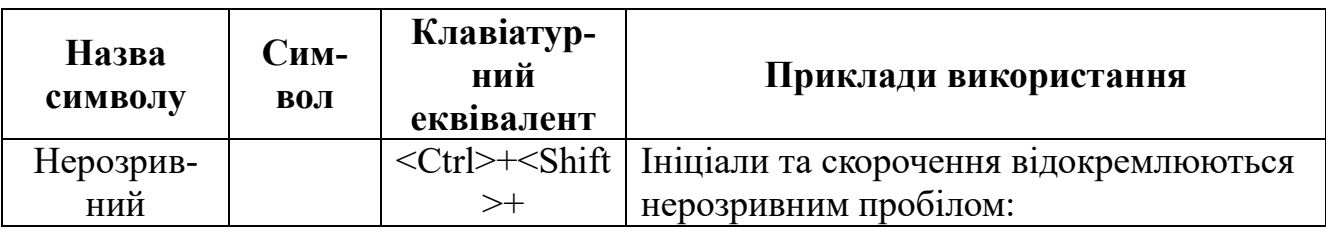

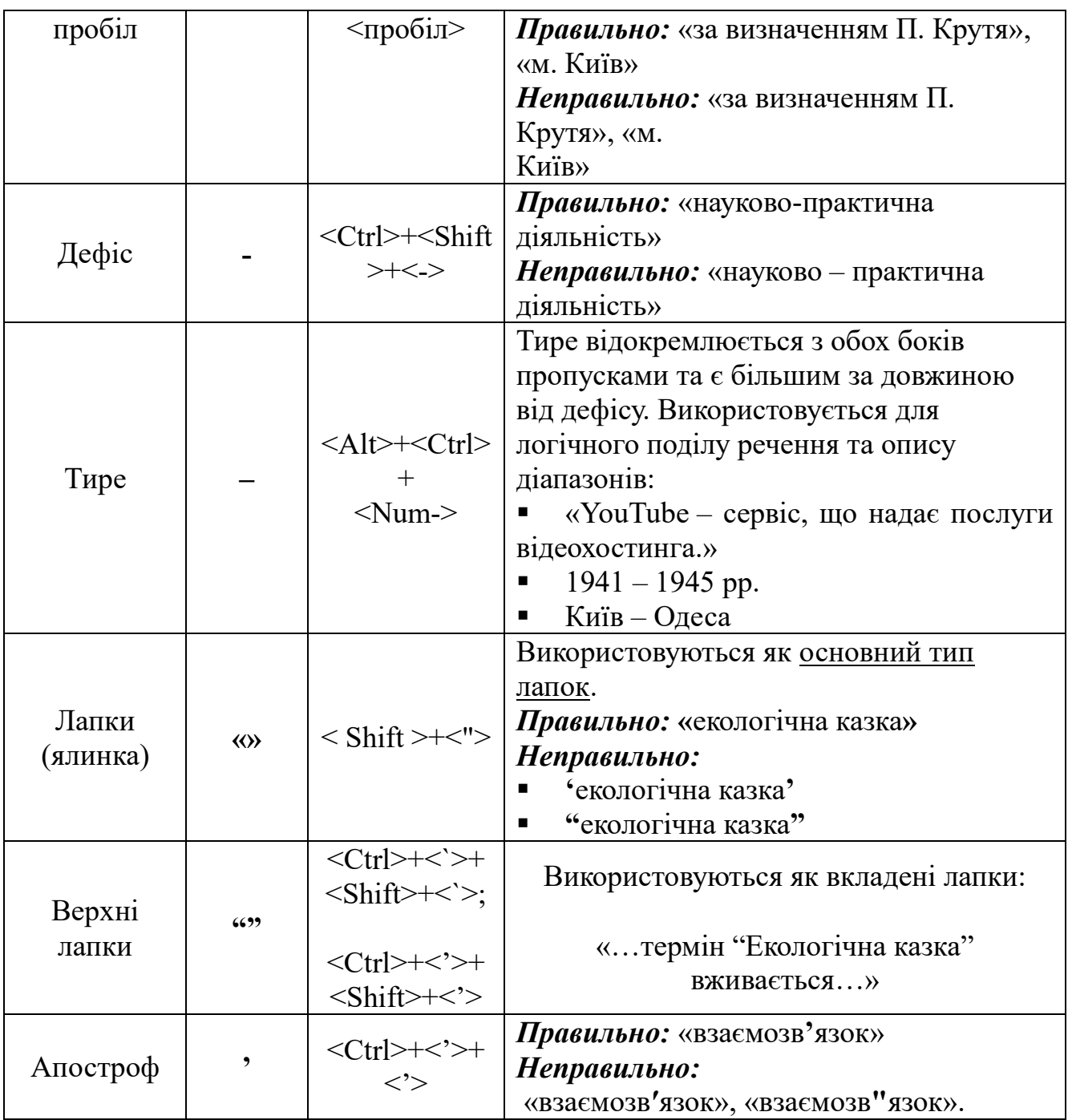